# **Salesforce**

### **SALESFORCE-MAPS-PROFESSIONAL Exam**

### **Salesforce Maps Accredited Professional**

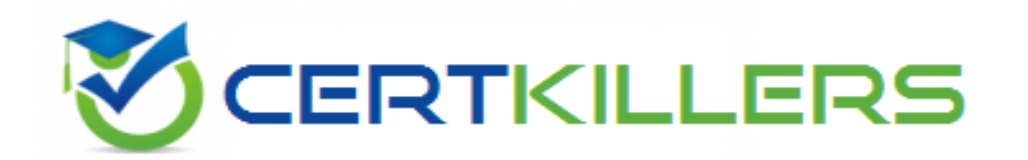

## Thank you for Downloading SALESFORCE-MAPS-PROFESSIONAL exam PDF Demo

You can Buy Latest SALESFORCE-MAPS-PROFESSIONAL Full Version Download

**https://www.certkillers.net/Exam/SALESFORCE-MAPS-PROFESSIONAL**

**https://www.[certkillers.net](https://www.certkillers.net)**

# **Version: 5.2**

#### **Question: 1**

A territory designer needs to define territories for 25 newly hired reps and ensure revenue is distributed as evenly as possible across the entire sales team. Which optimization priority should be chosen when running an optimization in Territory Planning?

- A. Continuity and Revenue
- B. Balance
- C. Continuity and Compactness
- D. Compactness and Disruption

**Answer: B**

Explanation:

Balance prioritizes equal distribution of the selected attribute across territories in your focus. [This](https://help.salesforce.com/s/articleView?id=000392618&language=en_US&type=1) [is](https://help.salesforce.com/s/articleView?id=000392618&language=en_US&type=1) [the](https://help.salesforce.com/s/articleView?id=000392618&language=en_US&type=1) [best](https://help.salesforce.com/s/articleView?id=000392618&language=en_US&type=1) [option](https://help.salesforce.com/s/articleView?id=000392618&language=en_US&type=1) [for](https://help.salesforce.com/s/articleView?id=000392618&language=en_US&type=1) [ensuring](https://help.salesforce.com/s/articleView?id=000392618&language=en_US&type=1) [revenue](https://help.salesforce.com/s/articleView?id=000392618&language=en_US&type=1) [is](https://help.salesforce.com/s/articleView?id=000392618&language=en_US&type=1) [distributed](https://help.salesforce.com/s/articleView?id=000392618&language=en_US&type=1) [as](https://help.salesforce.com/s/articleView?id=000392618&language=en_US&type=1) [evenly](https://help.salesforce.com/s/articleView?id=000392618&language=en_US&type=1) [as](https://help.salesforce.com/s/articleView?id=000392618&language=en_US&type=1) [possible](https://help.salesforce.com/s/articleView?id=000392618&language=en_US&type=1) [across](https://help.salesforce.com/s/articleView?id=000392618&language=en_US&type=1) [the](https://help.salesforce.com/s/articleView?id=000392618&language=en_US&type=1) [entire](https://help.salesforce.com/s/articleView?id=000392618&language=en_US&type=1) [sales](https://help.salesforce.com/s/articleView?id=000392618&language=en_US&type=1) [team1](https://help.salesforce.com/s/articleView?id=000392618&language=en_US&type=1). Reference: [Optimization](https://help.salesforce.com/s/articleView?id=000392618&language=en_US&type=1) [in](https://help.salesforce.com/s/articleView?id=000392618&language=en_US&type=1) [Salesforce](https://help.salesforce.com/s/articleView?id=000392618&language=en_US&type=1) [Maps](https://help.salesforce.com/s/articleView?id=000392618&language=en_US&type=1) [Territory](https://help.salesforce.com/s/articleView?id=000392618&language=en_US&type=1) [Planning](https://help.salesforce.com/s/articleView?id=000392618&language=en_US&type=1)

#### **Question: 2**

A client has a few key accounts that they do not want to change during optimization in Territory Planning. What are two options a Consultant should recommend?

- A. Leverage a legend filter to remove those accounts
- B. Remove those accounts from focus
- C. Remove those accounts from the data set
- D. Lock those units to the area

**Answer: BD**

Explanation:

Balance prioritizes equal distribution of the selected attribute across territories in your focus. [This](https://help.salesforce.com/s/articleView?id=000392618&language=en_US&type=1) [is](https://help.salesforce.com/s/articleView?id=000392618&language=en_US&type=1) [the](https://help.salesforce.com/s/articleView?id=000392618&language=en_US&type=1) [best](https://help.salesforce.com/s/articleView?id=000392618&language=en_US&type=1) [option](https://help.salesforce.com/s/articleView?id=000392618&language=en_US&type=1) [for](https://help.salesforce.com/s/articleView?id=000392618&language=en_US&type=1) [ensuring](https://help.salesforce.com/s/articleView?id=000392618&language=en_US&type=1) [revenue](https://help.salesforce.com/s/articleView?id=000392618&language=en_US&type=1) [is](https://help.salesforce.com/s/articleView?id=000392618&language=en_US&type=1) [distributed](https://help.salesforce.com/s/articleView?id=000392618&language=en_US&type=1) [as](https://help.salesforce.com/s/articleView?id=000392618&language=en_US&type=1) [evenly](https://help.salesforce.com/s/articleView?id=000392618&language=en_US&type=1) [as](https://help.salesforce.com/s/articleView?id=000392618&language=en_US&type=1) [possible](https://help.salesforce.com/s/articleView?id=000392618&language=en_US&type=1) [across](https://help.salesforce.com/s/articleView?id=000392618&language=en_US&type=1) [the](https://help.salesforce.com/s/articleView?id=000392618&language=en_US&type=1) [entire](https://help.salesforce.com/s/articleView?id=000392618&language=en_US&type=1) [sales](https://help.salesforce.com/s/articleView?id=000392618&language=en_US&type=1) [team1](https://help.salesforce.com/s/articleView?id=000392618&language=en_US&type=1). Reference: [Optimization](https://help.salesforce.com/s/articleView?id=000392618&language=en_US&type=1) [in](https://help.salesforce.com/s/articleView?id=000392618&language=en_US&type=1) [Salesforce](https://help.salesforce.com/s/articleView?id=000392618&language=en_US&type=1) [Maps](https://help.salesforce.com/s/articleView?id=000392618&language=en_US&type=1) [Territory](https://help.salesforce.com/s/articleView?id=000392618&language=en_US&type=1) [Planning](https://help.salesforce.com/s/articleView?id=000392618&language=en_US&type=1)

Removing those accounts from focus or locking those units to the area are two options that a Consultant should recommend to prevent changes to key accounts during optimization in Territory Planning. [Removing](https://help.salesforce.com/s/articleView?id=000392163&type=1) [those](https://help.salesforce.com/s/articleView?id=000392163&type=1) [accounts](https://help.salesforce.com/s/articleView?id=000392163&type=1) [from](https://help.salesforce.com/s/articleView?id=000392163&type=1) [focus](https://help.salesforce.com/s/articleView?id=000392163&type=1) [means](https://help.salesforce.com/s/articleView?id=000392163&type=1) [that](https://help.salesforce.com/s/articleView?id=000392163&type=1) [they](https://help.salesforce.com/s/articleView?id=000392163&type=1) [will](https://help.salesforce.com/s/articleView?id=000392163&type=1) [not](https://help.salesforce.com/s/articleView?id=000392163&type=1) [be](https://help.salesforce.com/s/articleView?id=000392163&type=1) [included](https://help.salesforce.com/s/articleView?id=000392163&type=1) [in](https://help.salesforce.com/s/articleView?id=000392163&type=1) [the](https://help.salesforce.com/s/articleView?id=000392163&type=1) [optimization](https://help.salesforce.com/s/articleView?id=000392163&type=1) [process,](https://help.salesforce.com/s/articleView?id=000392163&type=1) [while](https://help.salesforce.com/s/articleView?id=000392163&type=1) [locking](https://help.salesforce.com/s/articleView?id=000392163&type=1) [those](https://help.salesforce.com/s/articleView?id=000392163&type=1) [units](https://help.salesforce.com/s/articleView?id=000392163&type=1) [to](https://help.salesforce.com/s/articleView?id=000392163&type=1) [the](https://help.salesforce.com/s/articleView?id=000392163&type=1) [area](https://help.salesforce.com/s/articleView?id=000392163&type=1) [means](https://help.salesforce.com/s/articleView?id=000392163&type=1) [that](https://help.salesforce.com/s/articleView?id=000392163&type=1) [they](https://help.salesforce.com/s/articleView?id=000392163&type=1) [will](https://help.salesforce.com/s/articleView?id=000392163&type=1) [not](https://help.salesforce.com/s/articleView?id=000392163&type=1) [move](https://help.salesforce.com/s/articleView?id=000392163&type=1) [during](https://help.salesforce.com/s/articleView?id=000392163&type=1) [optimization,](https://help.salesforce.com/s/articleView?id=000392163&type=1) [but](https://help.salesforce.com/s/articleView?id=000392163&type=1) [the](https://help.salesforce.com/s/articleView?id=000392163&type=1) [value](https://help.salesforce.com/s/articleView?id=000392163&type=1) [of](https://help.salesforce.com/s/articleView?id=000392163&type=1) [those](https://help.salesforce.com/s/articleView?id=000392163&type=1) [units](https://help.salesforce.com/s/articleView?id=000392163&type=1) [will](https://help.salesforce.com/s/articleView?id=000392163&type=1) [be](https://help.salesforce.com/s/articleView?id=000392163&type=1) [considered](https://help.salesforce.com/s/articleView?id=000392163&type=1) [when](https://help.salesforce.com/s/articleView?id=000392163&type=1) [creating](https://help.salesforce.com/s/articleView?id=000392163&type=1) [balanced](https://help.salesforce.com/s/articleView?id=000392163&type=1) [areas2.](https://help.salesforce.com/s/articleView?id=000392163&type=1) Leveraging a legend filter to

**https://www.[certkillers.net](https://www.certkillers.net)**

remove those accounts or removing those accounts from the data set are not recommended options, as they will affect the accuracy and completeness of the data and the optimization results.

#### **Question: 3**

A Territory Planning optimization was just run and completed, but the user inadvertently selected the wrong attribute for the optimization. What step does the user need to take to return to the previous state prior to the optimization?

- A. Click on the Undo button
- B. The user must create a new data set before optimizing on the correct attribute.
- C. Create a new alignment before optimizing on the correct attribute
- D. Re-run the optimization using the correct attribute

**Answer: C**

#### Explanation:

Creating a new alignment before optimizing on the correct attribute is the step that the user needs to take to return to the previous state prior to the optimization. [A](https://help.salesforce.com/s/articleView?id=sf.territory_planning_maintain_area_assignments.htm&language=en_US&type=5) [new](https://help.salesforce.com/s/articleView?id=sf.territory_planning_maintain_area_assignments.htm&language=en_US&type=5) [alignment](https://help.salesforce.com/s/articleView?id=sf.territory_planning_maintain_area_assignments.htm&language=en_US&type=5) [is](https://help.salesforce.com/s/articleView?id=sf.territory_planning_maintain_area_assignments.htm&language=en_US&type=5) [a](https://help.salesforce.com/s/articleView?id=sf.territory_planning_maintain_area_assignments.htm&language=en_US&type=5) [copy](https://help.salesforce.com/s/articleView?id=sf.territory_planning_maintain_area_assignments.htm&language=en_US&type=5) [of](https://help.salesforce.com/s/articleView?id=sf.territory_planning_maintain_area_assignments.htm&language=en_US&type=5) [an](https://help.salesforce.com/s/articleView?id=sf.territory_planning_maintain_area_assignments.htm&language=en_US&type=5) [existing](https://help.salesforce.com/s/articleView?id=sf.territory_planning_maintain_area_assignments.htm&language=en_US&type=5) [alignment](https://help.salesforce.com/s/articleView?id=sf.territory_planning_maintain_area_assignments.htm&language=en_US&type=5) [that](https://help.salesforce.com/s/articleView?id=sf.territory_planning_maintain_area_assignments.htm&language=en_US&type=5) [can](https://help.salesforce.com/s/articleView?id=sf.territory_planning_maintain_area_assignments.htm&language=en_US&type=5) [be](https://help.salesforce.com/s/articleView?id=sf.territory_planning_maintain_area_assignments.htm&language=en_US&type=5) [modified](https://help.salesforce.com/s/articleView?id=sf.territory_planning_maintain_area_assignments.htm&language=en_US&type=5) [without](https://help.salesforce.com/s/articleView?id=sf.territory_planning_maintain_area_assignments.htm&language=en_US&type=5) [affecting](https://help.salesforce.com/s/articleView?id=sf.territory_planning_maintain_area_assignments.htm&language=en_US&type=5) [the](https://help.salesforce.com/s/articleView?id=sf.territory_planning_maintain_area_assignments.htm&language=en_US&type=5) [original](https://help.salesforce.com/s/articleView?id=sf.territory_planning_maintain_area_assignments.htm&language=en_US&type=5) [alignment3.](https://help.salesforce.com/s/articleView?id=sf.territory_planning_maintain_area_assignments.htm&language=en_US&type=5) The user can create a new alignment from the previous state and then run the optimization using the correct attribute. Clicking on the Undo button, creating a new data set, or re-running the optimization using the correct attribute are not valid steps, as they will not restore the previous state of the alignment.

#### **Question: 4**

In Territory Planning, the Sales Manager would like to choose individual accounts from the Map without selecting the underlying geographical container. What two steps should they take?

- A. From the Tools menubar, select the Arrow icon and pick the desired Account.
- B. Use the Filter options in the legend to find the account they want to select.
- C. From the Tools menubar, select the Gear icon and choose "Container Mode"
- D. From the Tools menubar, select the Gear icon and choose "Unit Mode

#### **Answer: A, D**

#### Explanation:

To choose individual accounts from the Map without selecting the underlying geographical container, the Sales Manager should use the Arrow icon and the Unit Mode in Territory Planning. [The](https://trailhead.salesforce.com/content/learn/modules/salesforce-maps-territory-planning/get-started-with-territory-planning) [Arrow](https://trailhead.salesforce.com/content/learn/modules/salesforce-maps-territory-planning/get-started-with-territory-planning) [icon](https://trailhead.salesforce.com/content/learn/modules/salesforce-maps-territory-planning/get-started-with-territory-planning) [allows](https://trailhead.salesforce.com/content/learn/modules/salesforce-maps-territory-planning/get-started-with-territory-planning) [the](https://trailhead.salesforce.com/content/learn/modules/salesforce-maps-territory-planning/get-started-with-territory-planning) [user](https://trailhead.salesforce.com/content/learn/modules/salesforce-maps-territory-planning/get-started-with-territory-planning) [to](https://trailhead.salesforce.com/content/learn/modules/salesforce-maps-territory-planning/get-started-with-territory-planning) [select](https://trailhead.salesforce.com/content/learn/modules/salesforce-maps-territory-planning/get-started-with-territory-planning) [individual](https://trailhead.salesforce.com/content/learn/modules/salesforce-maps-territory-planning/get-started-with-territory-planning) [units](https://trailhead.salesforce.com/content/learn/modules/salesforce-maps-territory-planning/get-started-with-territory-planning) [\(accounts\)](https://trailhead.salesforce.com/content/learn/modules/salesforce-maps-territory-planning/get-started-with-territory-planning) [on](https://trailhead.salesforce.com/content/learn/modules/salesforce-maps-territory-planning/get-started-with-territory-planning) [the](https://trailhead.salesforce.com/content/learn/modules/salesforce-maps-territory-planning/get-started-with-territory-planning) [map1.](https://trailhead.salesforce.com/content/learn/modules/salesforce-maps-territory-planning/get-started-with-territory-planning) [The](https://help.salesforce.com/s/articleView?id=sf.territory_planning_welcome.htm&language=en_US&type=5) [Unit](https://help.salesforce.com/s/articleView?id=sf.territory_planning_welcome.htm&language=en_US&type=5) [Mode](https://help.salesforce.com/s/articleView?id=sf.territory_planning_welcome.htm&language=en_US&type=5) [allows](https://help.salesforce.com/s/articleView?id=sf.territory_planning_welcome.htm&language=en_US&type=5) [the](https://help.salesforce.com/s/articleView?id=sf.territory_planning_welcome.htm&language=en_US&type=5) [user](https://help.salesforce.com/s/articleView?id=sf.territory_planning_welcome.htm&language=en_US&type=5) [to](https://help.salesforce.com/s/articleView?id=sf.territory_planning_welcome.htm&language=en_US&type=5) [view](https://help.salesforce.com/s/articleView?id=sf.territory_planning_welcome.htm&language=en_US&type=5) [and](https://help.salesforce.com/s/articleView?id=sf.territory_planning_welcome.htm&language=en_US&type=5) [edit](https://help.salesforce.com/s/articleView?id=sf.territory_planning_welcome.htm&language=en_US&type=5) [units](https://help.salesforce.com/s/articleView?id=sf.territory_planning_welcome.htm&language=en_US&type=5) [without](https://help.salesforce.com/s/articleView?id=sf.territory_planning_welcome.htm&language=en_US&type=5) [affecting](https://help.salesforce.com/s/articleView?id=sf.territory_planning_welcome.htm&language=en_US&type=5) [containers2](https://help.salesforce.com/s/articleView?id=sf.territory_planning_welcome.htm&language=en_US&type=5). [The](https://help.salesforce.com/s/articleView?id=sf.territory_planning_welcome.htm&language=en_US&type=5) [Container](https://help.salesforce.com/s/articleView?id=sf.territory_planning_welcome.htm&language=en_US&type=5) [Mode](https://help.salesforce.com/s/articleView?id=sf.territory_planning_welcome.htm&language=en_US&type=5) [allows](https://help.salesforce.com/s/articleView?id=sf.territory_planning_welcome.htm&language=en_US&type=5) [the](https://help.salesforce.com/s/articleView?id=sf.territory_planning_welcome.htm&language=en_US&type=5) [user](https://help.salesforce.com/s/articleView?id=sf.territory_planning_welcome.htm&language=en_US&type=5) [to](https://help.salesforce.com/s/articleView?id=sf.territory_planning_welcome.htm&language=en_US&type=5) [view](https://help.salesforce.com/s/articleView?id=sf.territory_planning_welcome.htm&language=en_US&type=5) [and](https://help.salesforce.com/s/articleView?id=sf.territory_planning_welcome.htm&language=en_US&type=5) [edit](https://help.salesforce.com/s/articleView?id=sf.territory_planning_welcome.htm&language=en_US&type=5) [containers](https://help.salesforce.com/s/articleView?id=sf.territory_planning_welcome.htm&language=en_US&type=5) [without](https://help.salesforce.com/s/articleView?id=sf.territory_planning_welcome.htm&language=en_US&type=5) [affecting](https://help.salesforce.com/s/articleView?id=sf.territory_planning_welcome.htm&language=en_US&type=5) [units2](https://help.salesforce.com/s/articleView?id=sf.territory_planning_welcome.htm&language=en_US&type=5). [The](https://trailhead.salesforce.com/content/learn/modules/salesforce-maps-territory-planning/get-started-with-territory-planning) [Filter](https://trailhead.salesforce.com/content/learn/modules/salesforce-maps-territory-planning/get-started-with-territory-planning) [options](https://trailhead.salesforce.com/content/learn/modules/salesforce-maps-territory-planning/get-started-with-territory-planning) [in](https://trailhead.salesforce.com/content/learn/modules/salesforce-maps-territory-planning/get-started-with-territory-planning) [the](https://trailhead.salesforce.com/content/learn/modules/salesforce-maps-territory-planning/get-started-with-territory-planning) [legend](https://trailhead.salesforce.com/content/learn/modules/salesforce-maps-territory-planning/get-started-with-territory-planning) [allow](https://trailhead.salesforce.com/content/learn/modules/salesforce-maps-territory-planning/get-started-with-territory-planning) the [user](https://trailhead.salesforce.com/content/learn/modules/salesforce-maps-territory-planning/get-started-with-territory-planning) [to](https://trailhead.salesforce.com/content/learn/modules/salesforce-maps-territory-planning/get-started-with-territory-planning) [filter](https://trailhead.salesforce.com/content/learn/modules/salesforce-maps-territory-planning/get-started-with-territory-planning) [units](https://trailhead.salesforce.com/content/learn/modules/salesforce-maps-territory-planning/get-started-with-territory-planning) [or](https://trailhead.salesforce.com/content/learn/modules/salesforce-maps-territory-planning/get-started-with-territory-planning) [containers](https://trailhead.salesforce.com/content/learn/modules/salesforce-maps-territory-planning/get-started-with-territory-planning) [by](https://trailhead.salesforce.com/content/learn/modules/salesforce-maps-territory-planning/get-started-with-territory-planning) [attributes,](https://trailhead.salesforce.com/content/learn/modules/salesforce-maps-territory-planning/get-started-with-territory-planning) [but](https://trailhead.salesforce.com/content/learn/modules/salesforce-maps-territory-planning/get-started-with-territory-planning) [not](https://trailhead.salesforce.com/content/learn/modules/salesforce-maps-territory-planning/get-started-with-territory-planning) [to](https://trailhead.salesforce.com/content/learn/modules/salesforce-maps-territory-planning/get-started-with-territory-planning) [select](https://trailhead.salesforce.com/content/learn/modules/salesforce-maps-territory-planning/get-started-with-territory-planning) [them](https://trailhead.salesforce.com/content/learn/modules/salesforce-maps-territory-planning/get-started-with-territory-planning) [individually1.](https://trailhead.salesforce.com/content/learn/modules/salesforce-maps-territory-planning/get-started-with-territory-planning)

#### **Question: 5**

What are two example use cases for using the Analyze and Compare tool in Territory Planning?"

- A. To communicate to Sales Leaders the high level differences between different planning scenarios
- B. To create a new Alignment
- C. To add additional attributes to the Data Set
- D. To show a Sales Manager the difference between their previous areas and their new areas

#### **Answer: A, D**

Explanation:

[The](https://trailhead.salesforce.com/content/learn/modules/salesforce-maps-territory-planning/get-started-with-territory-planning) [Analyze](https://trailhead.salesforce.com/content/learn/modules/salesforce-maps-territory-planning/get-started-with-territory-planning) [and](https://trailhead.salesforce.com/content/learn/modules/salesforce-maps-territory-planning/get-started-with-territory-planning) [Compare](https://trailhead.salesforce.com/content/learn/modules/salesforce-maps-territory-planning/get-started-with-territory-planning) [tool](https://trailhead.salesforce.com/content/learn/modules/salesforce-maps-territory-planning/get-started-with-territory-planning) [in](https://trailhead.salesforce.com/content/learn/modules/salesforce-maps-territory-planning/get-started-with-territory-planning) [Territory](https://trailhead.salesforce.com/content/learn/modules/salesforce-maps-territory-planning/get-started-with-territory-planning) [Planning](https://trailhead.salesforce.com/content/learn/modules/salesforce-maps-territory-planning/get-started-with-territory-planning) [is](https://trailhead.salesforce.com/content/learn/modules/salesforce-maps-territory-planning/get-started-with-territory-planning) [used](https://trailhead.salesforce.com/content/learn/modules/salesforce-maps-territory-planning/get-started-with-territory-planning) [to](https://trailhead.salesforce.com/content/learn/modules/salesforce-maps-territory-planning/get-started-with-territory-planning) [compare](https://trailhead.salesforce.com/content/learn/modules/salesforce-maps-territory-planning/get-started-with-territory-planning) [different](https://trailhead.salesforce.com/content/learn/modules/salesforce-maps-territory-planning/get-started-with-territory-planning) [alignments](https://trailhead.salesforce.com/content/learn/modules/salesforce-maps-territory-planning/get-started-with-territory-planning) [or](https://trailhead.salesforce.com/content/learn/modules/salesforce-maps-territory-planning/get-started-with-territory-planning) [scenarios](https://trailhead.salesforce.com/content/learn/modules/salesforce-maps-territory-planning/get-started-with-territory-planning) [and](https://trailhead.salesforce.com/content/learn/modules/salesforce-maps-territory-planning/get-started-with-territory-planning) [see](https://trailhead.salesforce.com/content/learn/modules/salesforce-maps-territory-planning/get-started-with-territory-planning) [how](https://trailhead.salesforce.com/content/learn/modules/salesforce-maps-territory-planning/get-started-with-territory-planning) [they](https://trailhead.salesforce.com/content/learn/modules/salesforce-maps-territory-planning/get-started-with-territory-planning) [differ](https://trailhead.salesforce.com/content/learn/modules/salesforce-maps-territory-planning/get-started-with-territory-planning) [in](https://trailhead.salesforce.com/content/learn/modules/salesforce-maps-territory-planning/get-started-with-territory-planning) [terms](https://trailhead.salesforce.com/content/learn/modules/salesforce-maps-territory-planning/get-started-with-territory-planning) [of](https://trailhead.salesforce.com/content/learn/modules/salesforce-maps-territory-planning/get-started-with-territory-planning) [key](https://trailhead.salesforce.com/content/learn/modules/salesforce-maps-territory-planning/get-started-with-territory-planning) [metrics,](https://trailhead.salesforce.com/content/learn/modules/salesforce-maps-territory-planning/get-started-with-territory-planning) [such](https://trailhead.salesforce.com/content/learn/modules/salesforce-maps-territory-planning/get-started-with-territory-planning) [as](https://trailhead.salesforce.com/content/learn/modules/salesforce-maps-territory-planning/get-started-with-territory-planning) [revenue,](https://trailhead.salesforce.com/content/learn/modules/salesforce-maps-territory-planning/get-started-with-territory-planning) [number](https://trailhead.salesforce.com/content/learn/modules/salesforce-maps-territory-planning/get-started-with-territory-planning) [of](https://trailhead.salesforce.com/content/learn/modules/salesforce-maps-territory-planning/get-started-with-territory-planning) [accounts,](https://trailhead.salesforce.com/content/learn/modules/salesforce-maps-territory-planning/get-started-with-territory-planning) [or](https://trailhead.salesforce.com/content/learn/modules/salesforce-maps-territory-planning/get-started-with-territory-planning) [workload1](https://trailhead.salesforce.com/content/learn/modules/salesforce-maps-territory-planning/get-started-with-territory-planning). This can help communicate to Sales Leaders or Sales Managers the impact of different planning scenarios on their territories and areas. [The](https://trailhead.salesforce.com/content/learn/modules/salesforce-maps-territory-planning/get-started-with-territory-planning) [Analyze](https://trailhead.salesforce.com/content/learn/modules/salesforce-maps-territory-planning/get-started-with-territory-planning) [and](https://trailhead.salesforce.com/content/learn/modules/salesforce-maps-territory-planning/get-started-with-territory-planning) [Compare](https://trailhead.salesforce.com/content/learn/modules/salesforce-maps-territory-planning/get-started-with-territory-planning) [tool](https://trailhead.salesforce.com/content/learn/modules/salesforce-maps-territory-planning/get-started-with-territory-planning) [is](https://trailhead.salesforce.com/content/learn/modules/salesforce-maps-territory-planning/get-started-with-territory-planning) [not](https://trailhead.salesforce.com/content/learn/modules/salesforce-maps-territory-planning/get-started-with-territory-planning) [used](https://trailhead.salesforce.com/content/learn/modules/salesforce-maps-territory-planning/get-started-with-territory-planning) [to](https://trailhead.salesforce.com/content/learn/modules/salesforce-maps-territory-planning/get-started-with-territory-planning) [create](https://trailhead.salesforce.com/content/learn/modules/salesforce-maps-territory-planning/get-started-with-territory-planning) [a](https://trailhead.salesforce.com/content/learn/modules/salesforce-maps-territory-planning/get-started-with-territory-planning) [new](https://trailhead.salesforce.com/content/learn/modules/salesforce-maps-territory-planning/get-started-with-territory-planning) [alignment,](https://trailhead.salesforce.com/content/learn/modules/salesforce-maps-territory-planning/get-started-with-territory-planning) [as](https://trailhead.salesforce.com/content/learn/modules/salesforce-maps-territory-planning/get-started-with-territory-planning) [this](https://trailhead.salesforce.com/content/learn/modules/salesforce-maps-territory-planning/get-started-with-territory-planning) [requires](https://trailhead.salesforce.com/content/learn/modules/salesforce-maps-territory-planning/get-started-with-territory-planning) [using](https://trailhead.salesforce.com/content/learn/modules/salesforce-maps-territory-planning/get-started-with-territory-planning) [the](https://trailhead.salesforce.com/content/learn/modules/salesforce-maps-territory-planning/get-started-with-territory-planning) [Optimize](https://trailhead.salesforce.com/content/learn/modules/salesforce-maps-territory-planning/get-started-with-territory-planning) [tool1.](https://trailhead.salesforce.com/content/learn/modules/salesforce-maps-territory-planning/get-started-with-territory-planning) [The](https://trailhead.salesforce.com/content/learn/modules/salesforce-maps-territory-planning/get-started-with-territory-planning) [Analyze](https://trailhead.salesforce.com/content/learn/modules/salesforce-maps-territory-planning/get-started-with-territory-planning) [and](https://trailhead.salesforce.com/content/learn/modules/salesforce-maps-territory-planning/get-started-with-territory-planning) [Compare](https://trailhead.salesforce.com/content/learn/modules/salesforce-maps-territory-planning/get-started-with-territory-planning) [tool](https://trailhead.salesforce.com/content/learn/modules/salesforce-maps-territory-planning/get-started-with-territory-planning) [is](https://trailhead.salesforce.com/content/learn/modules/salesforce-maps-territory-planning/get-started-with-territory-planning) [also](https://trailhead.salesforce.com/content/learn/modules/salesforce-maps-territory-planning/get-started-with-territory-planning) [not](https://trailhead.salesforce.com/content/learn/modules/salesforce-maps-territory-planning/get-started-with-territory-planning) [used](https://trailhead.salesforce.com/content/learn/modules/salesforce-maps-territory-planning/get-started-with-territory-planning) [to](https://trailhead.salesforce.com/content/learn/modules/salesforce-maps-territory-planning/get-started-with-territory-planning) [add](https://trailhead.salesforce.com/content/learn/modules/salesforce-maps-territory-planning/get-started-with-territory-planning) [additional](https://trailhead.salesforce.com/content/learn/modules/salesforce-maps-territory-planning/get-started-with-territory-planning) [attributes](https://trailhead.salesforce.com/content/learn/modules/salesforce-maps-territory-planning/get-started-with-territory-planning) [to](https://trailhead.salesforce.com/content/learn/modules/salesforce-maps-territory-planning/get-started-with-territory-planning) [the](https://trailhead.salesforce.com/content/learn/modules/salesforce-maps-territory-planning/get-started-with-territory-planning) [Data](https://trailhead.salesforce.com/content/learn/modules/salesforce-maps-territory-planning/get-started-with-territory-planning) [Set,](https://trailhead.salesforce.com/content/learn/modules/salesforce-maps-territory-planning/get-started-with-territory-planning) [as](https://trailhead.salesforce.com/content/learn/modules/salesforce-maps-territory-planning/get-started-with-territory-planning) [this](https://trailhead.salesforce.com/content/learn/modules/salesforce-maps-territory-planning/get-started-with-territory-planning) [requires](https://trailhead.salesforce.com/content/learn/modules/salesforce-maps-territory-planning/get-started-with-territory-planning) [using](https://trailhead.salesforce.com/content/learn/modules/salesforce-maps-territory-planning/get-started-with-territory-planning) [the](https://trailhead.salesforce.com/content/learn/modules/salesforce-maps-territory-planning/get-started-with-territory-planning) [Data](https://trailhead.salesforce.com/content/learn/modules/salesforce-maps-territory-planning/get-started-with-territory-planning) [Set](https://trailhead.salesforce.com/content/learn/modules/salesforce-maps-territory-planning/get-started-with-territory-planning) [Configuration](https://trailhead.salesforce.com/content/learn/modules/salesforce-maps-territory-planning/get-started-with-territory-planning) [tool1.](https://trailhead.salesforce.com/content/learn/modules/salesforce-maps-territory-planning/get-started-with-territory-planning)

# **Thank You for trying SALESFORCE-MAPS-PROFESSIONAL PDF Demo**

## To try our SALESFORCE-MAPS-PROFESSIONAL Full Version Download visit link below

**https://www.certkillers.net/Exam/SALESFORCE-MAPS-PROFESSIONAL**

# Start Your SALESFORCE-MAPS-PROFESSIONAL Preparation

*[Limited Time Offer]* Use Coupon "CKNET" for Further discount on your purchase. Test your SALESFORCE-MAPS-PROFESSIONAL preparation with actual exam questions.

**https://www.[certkillers.net](https://www.certkillers.net)**